## **Statistica Elettorale G al 30 Giugno**

Alla chiusura di ogni revisione semestrale delle liste elettorali il Ministero dell'Interno - Direzione Centrale dei Servizi Elettorali - raccoglie dai Comuni i dati statistici relativi al numero degli iscritti nelle liste e il numero delle sezioni e dei fabbricati che le ospitano, il numero degli iscritti che compiono il 18° anno di età nel semestre successivo a quello interessato ed il numero degli elettori italiani residenti all'estero. Inoltre, il Ministero dell'Interno provvede ad acquisire anche i dati statistici relativi alle variazioni apportate alle liste elettorali con le revisione dinamiche.

Dopo aver concluso l'aggiornamento delle liste elettorali con la revisione semestrale in giugno o dicembre è possibile generare la stampa del report Modello G. Se si è appena conclusa la revisione semestrale in giugno andare nel menù:

**Servizi demografici→Elettorale→Elettorale→Statistiche Elettorali→Statistica Elettorale G al 30 Giugno**

Selezionare il tipo lista "**UE Comunali**", verificare che l'intervallo di date sia corretto (periodo dal 1 febbraio al 30 giugno dell'anno in corso) e premere **Stampa**.

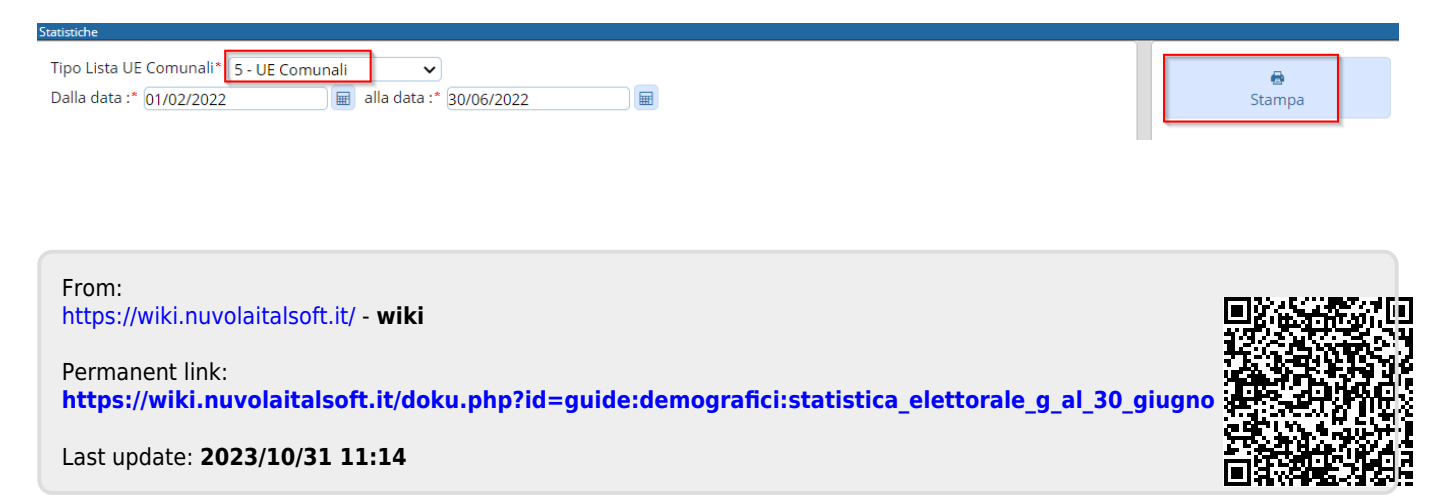